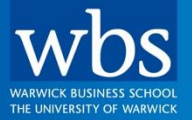

### **For the Change Makers**

**Dr. Iman Ahmadi** Assistant Prof. of Marketing

# **Marketing & Strategy Analytics: Supervised Learning: Regression Trees**

## **Overview of Regression Tree**

#### **Splitting criteria**

- At any given point in tree, choose to split on
	- independent variable
	- value within the respective independent variable

that maximizes reduction in Sum of Squared Errors (SSE)

#### **Predicted value**

• **Average** value of observations (of dependent variable) in each leaf node

Lantz, B. (2015) *Machine Learning with R (Second edition)*. Birmingham: Packt Publishing. Chapter 6.

## **Using Reduction in Sum of Squared Errors (SSE) to Determine Appropriate Split**

- **Basic idea of SSE similar to basic idea of Information Gain**
- **Reduction in SSE for a possible variable (***F***) is difference between SSE in segment**
	- before the split
	- after the split: weighted SSE

$$
SSE before split = \sum_{j=1}^{n} (y_j - \hat{y}_j)^2
$$

$$
SSE \text{ after split} = \sum_{i=1}^{c} \sum_{j=1}^{n_i} (y_{ji} - \hat{y}_{ji})^2
$$

: index for observation  $i$ : index for subset (after split)  $n:$  number of observations;  $n_i$ : number of observations in subset i; *c*: number of subsets after split;  $n_1 + \cdots + n_c = n;$  $y_j$ : the dependent variable before split;  $\hat{y}_j$ : the predicted value before split;  $y_{ii}$ : the dependent variable (in subset i) after split;  $\hat{y}_{ii}$ : the predicted value (in subset i) after split

 $Reduction$  in  $SSE(F) = SSE$  before split- SSE after split

- $\hat{y}_{ii}$ , i.e., predicted value for observation j in subset i
	- For example, in regression tree:  $\hat{y}_{ji} = \frac{1}{n}$  $\frac{1}{n_i} \sum_{j=1}^{n_i} y_{ji}$

Miguel Forte, R. (2015) *Mastering Predictive Analytics with R*. Birmingham: Packt Publishing. Chapter 6.

## **Using Standard Deviation Reduction (SDR) to Determine Appropriate Split**

- **SDR for a possible (independent) variable (***F***) is difference between standard deviation (SD) in segment** 
	- before the split
	- after the split: weighted sum of SD

SD before split =  $sd(S)$ 

$$
SD \text{ after split} = \sum_{i=1}^{c} \frac{|S_i|}{|S|} sd(S_i)
$$
\n
$$
SDR(F) = sd(S) - \sum_{i=1}^{c} \frac{|S_i|}{|S|} sd(S_i)
$$

: subset of data; *c*: number of subsets after split;  $|S_i|$ : size of subset i generated from S;  $|S|$ : size of subset S;  $sd(S)$ : standard deviation of subset S;  $sd(S_i)$ : standard deviation of subset i generated from  $S$ 

Miguel Forte, R. (2015) *Mastering Predictive Analytics with R*. Birmingham: Packt Publishing. Chapter 6.

## **Exercise 6.2 – Predicting Quality of Wines (I/II)**

- A wine making is a profitable but challenging and competitive business. Wine industry has heavily invested in ways to assist wine makers.
- You are asked to come up with a model that helps to predict the quality of wines and identify key factors that affect quality of a wine.
- Use dataset "Wine" and:
	- build a regression tree in R using rpart command (dependent variable: 'quality')
	- interpret your results and plot them

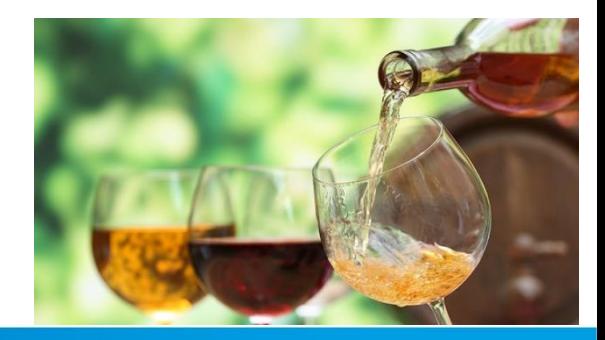

("Wine" R code)

## **Exercise 6.2 – Predicting Quality of Wines (II/II)**

#### • **Dataset includes:**

- 4,898 observations
- 12 variables
	- Independent variables: 11 chemical properties of samples:
		- laboratory analysis of fixed acidity, volatile acidity, and citric acid
		- sugar content
		- chlorides
		- free sulfur dioxide and total sulfur dioxide
		- density, alcohol, pH, and sulphates
	- Dependent variable: quality scale ranging from 0 (very bad) to 10 (excellent)

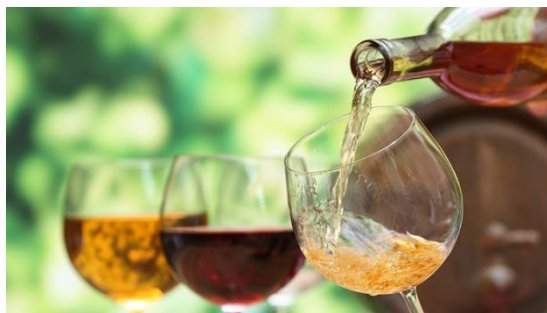

("Wine" R code)

wbs.ac.uk

#### **Holdout Method**

**Warwick Business School** 

wbs.ac.uk

#### **Holdout Method**

- Holdout method is procedure of splitting data into training and test subsets
	- model builds upon training dataset
	- model then predicts upon test dataset
	- keep one-third to 10% of the whole data (as rule of thumb) for testing

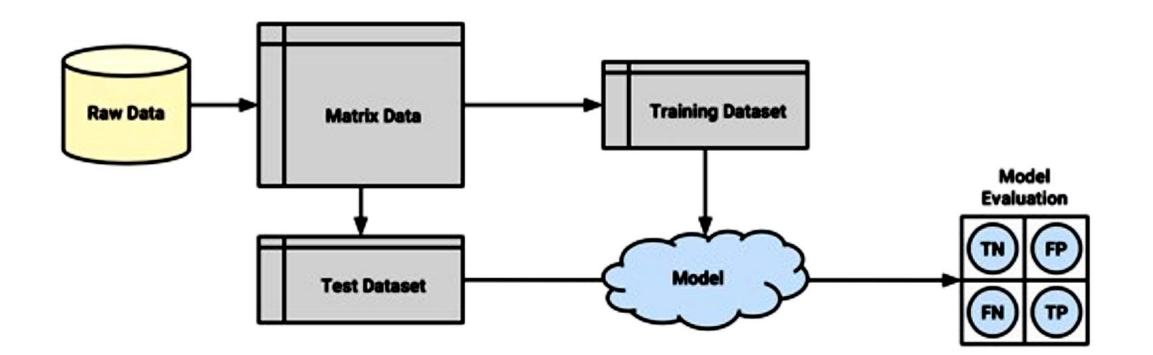

Lantz, B. (2015) *Machine Learning with R (Second edition)*. Birmingham: Packt Publishing. Chapter 10.

### **Application of Holdout Method in: Regression Trees**

## **Visualizing Holdout Method: "Predicting Quality of Wines"**

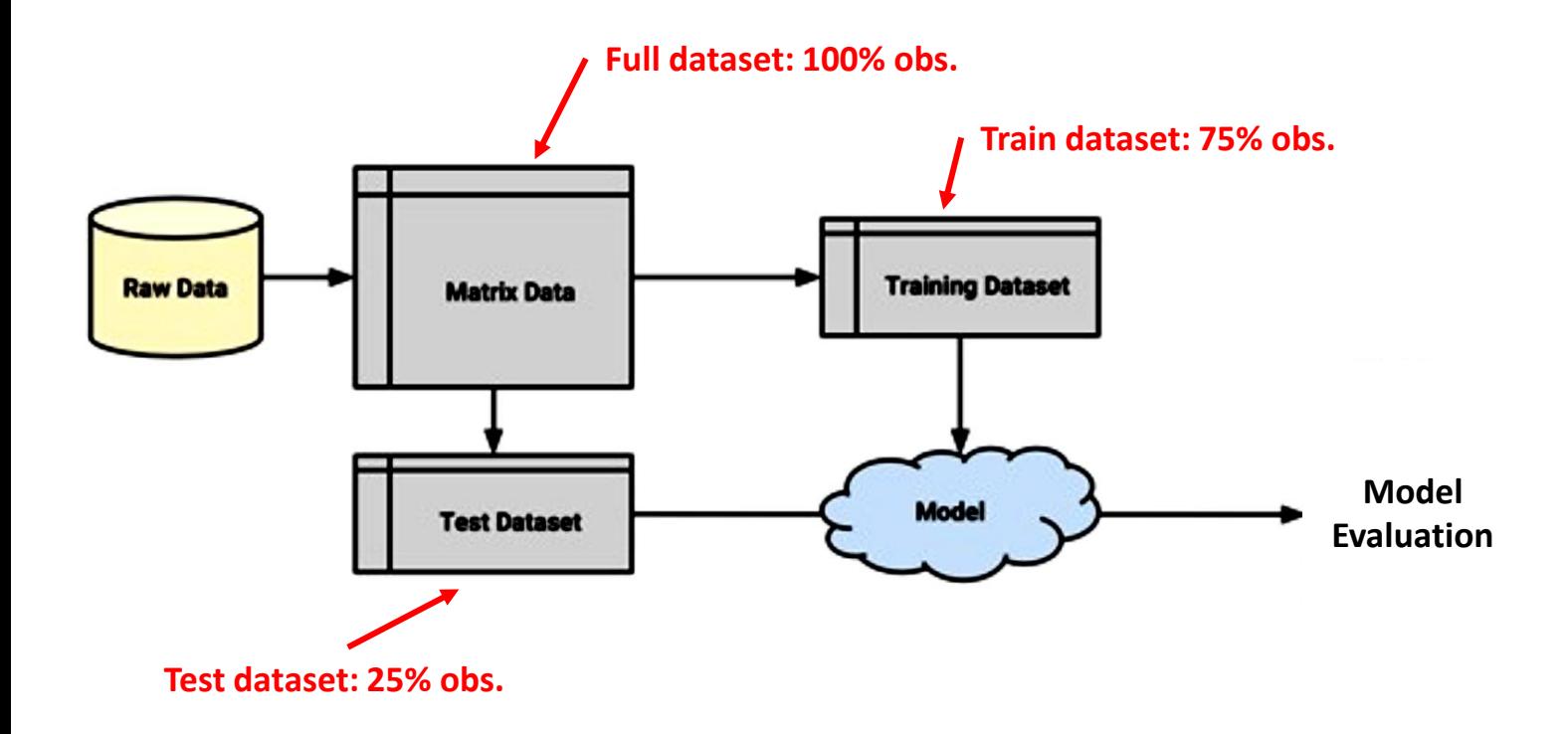

## **Application of Holdout Method on "Quality of Wines"**

- Data:
	- 4,898 observations
	- 12 variables
		- 11 chemical properties of samples:
			- laboratory analysis of fixed acidity, volatile acidity, and citric acid
			- sugar content
			- chlorides
			- free sulfur dioxide and total sulfur dioxide
			- density, alcohol, pH, and sulphates
		- quality scale ranging from zero (very bad) to 10 (excellent)
- Split data
	- 75% for training (i.e., observations 1 to 3,750)
	- 25% for testing (i.e., observations 3,751 to 4,898)
- Evaluate the model

("Wine\_Holdout" R code)

#### **Reminder: "Quality of Wines"**

#### Step 1: explore your data

str(wine)

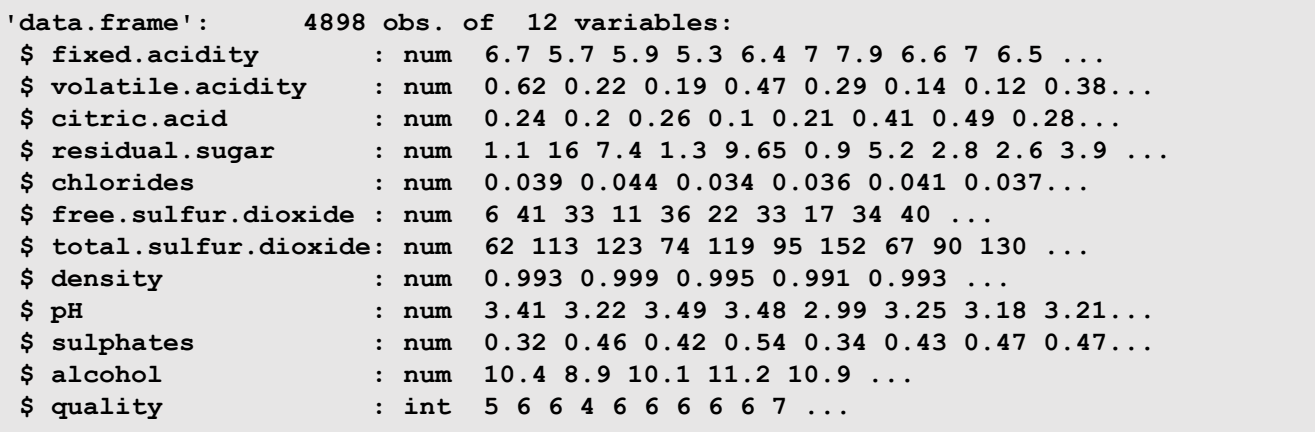

#### **Step 2: Create Train and Test Dataset**

Let's take the first 75% of observations as train and the rest as test dataset

wine train  $\le$  wine[1:3750, ] wine\_test <- wine[3751:4898, ]

#### **Step 3: Training the Model on the Train Dataset**

library(rpart) m.rpart <- rpart(quality  $\sim$  ., data = wine\_train)

**Note:** As usual, you can get simple/detailed information about the tree you have made using:

m.rpart summary(m.rpart)

## **Step 4: Apply your Model on Test Dataset and Predict**

Predict the quality of wine in the test dataset (i.e., remaining 25% obs.):

p.rpart <- predict(m.rpart, wine\_test)

## **Step 5: Evaluating Model Performance Using Test Dataset (I/II)**

Compare summary for actual quality with predicted quality in the remaining 25% obs.:

summary(wine\_test\$quality)

Min. 1st Qu. Median Mean 3rd Qu. Max. 3.000 5.000 6.000 5.901 6.000 9.000

summary(p.rpart)

Min. 1st Qu. Median Mean 3rd Qu. Max. 4.545 5.563 5.971 5.893 6.202 6.597

## **Step 5: Evaluating Model Performance Using Test Dataset (II/II)**

**Summarize your perditions using MAE:**

$$
MAE (Mean Absolute Error) = \frac{1}{n} \sum_{i=1}^{n} |e_i|, \quad e_i
$$
: error for prediction of wine *i*

Function for MAE and check your model performance on the test dataset:

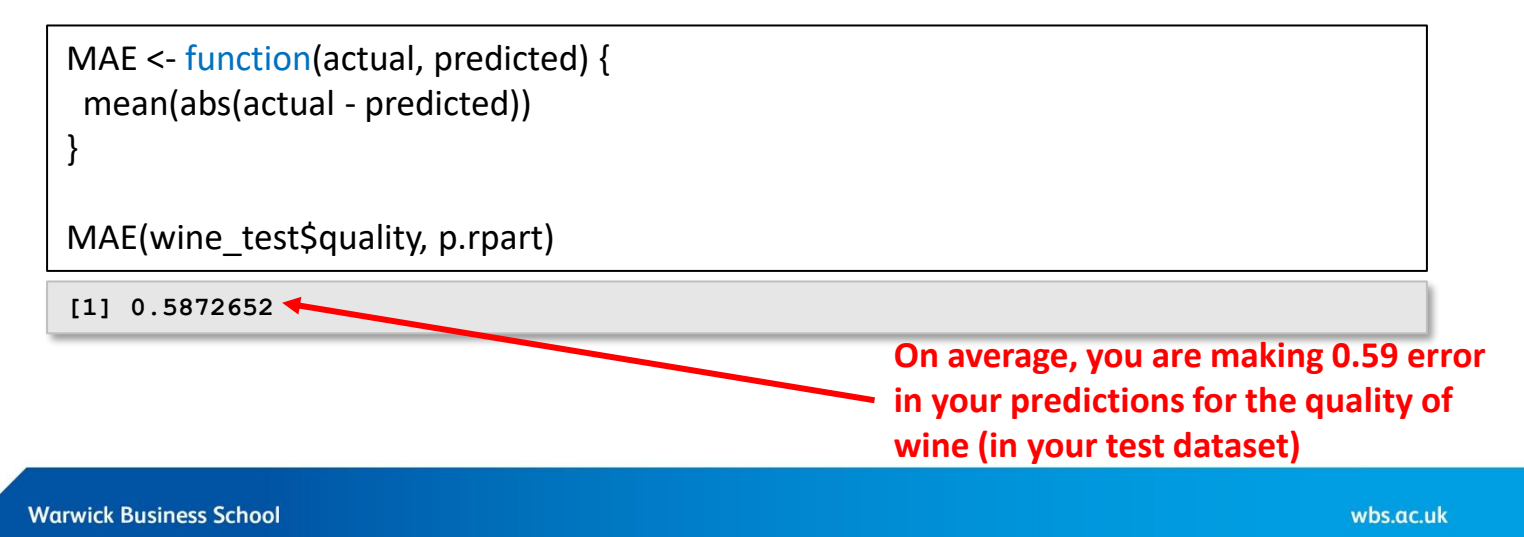

#### **Thank You!**

#### **[Iman.Ahmadi@wbs.ac.uk](mailto:Iman.Ahmadi@wbs.ac.uk) Room No.: 3.207**